## **ĐỀ CƯƠNG KIỂM TRA CUỐI KỲ I - NĂM HỌC 2023-20224 MÔN: TIN HỌC 10**

## **I. PHẦN TRẮC NGHIỆM**

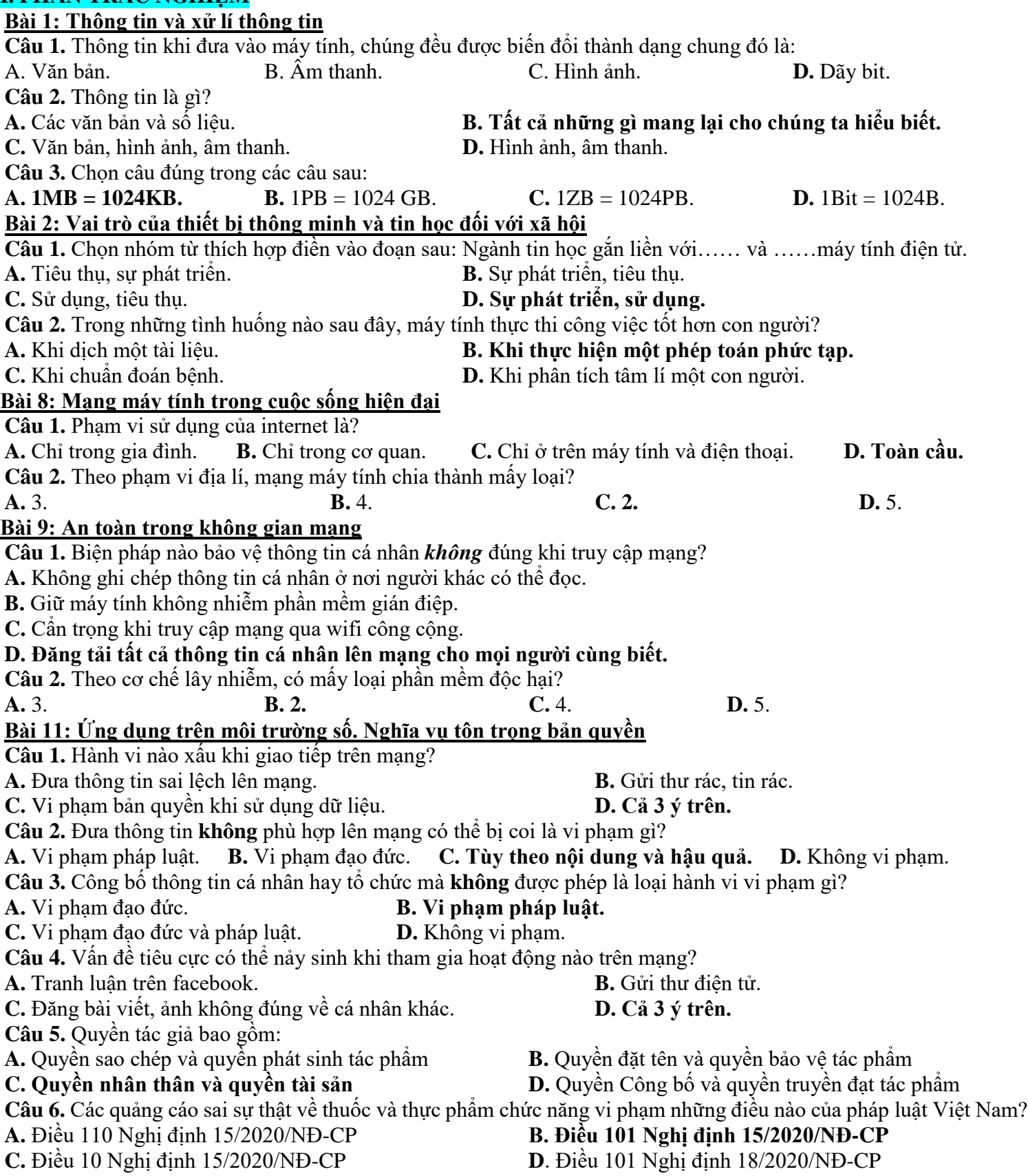

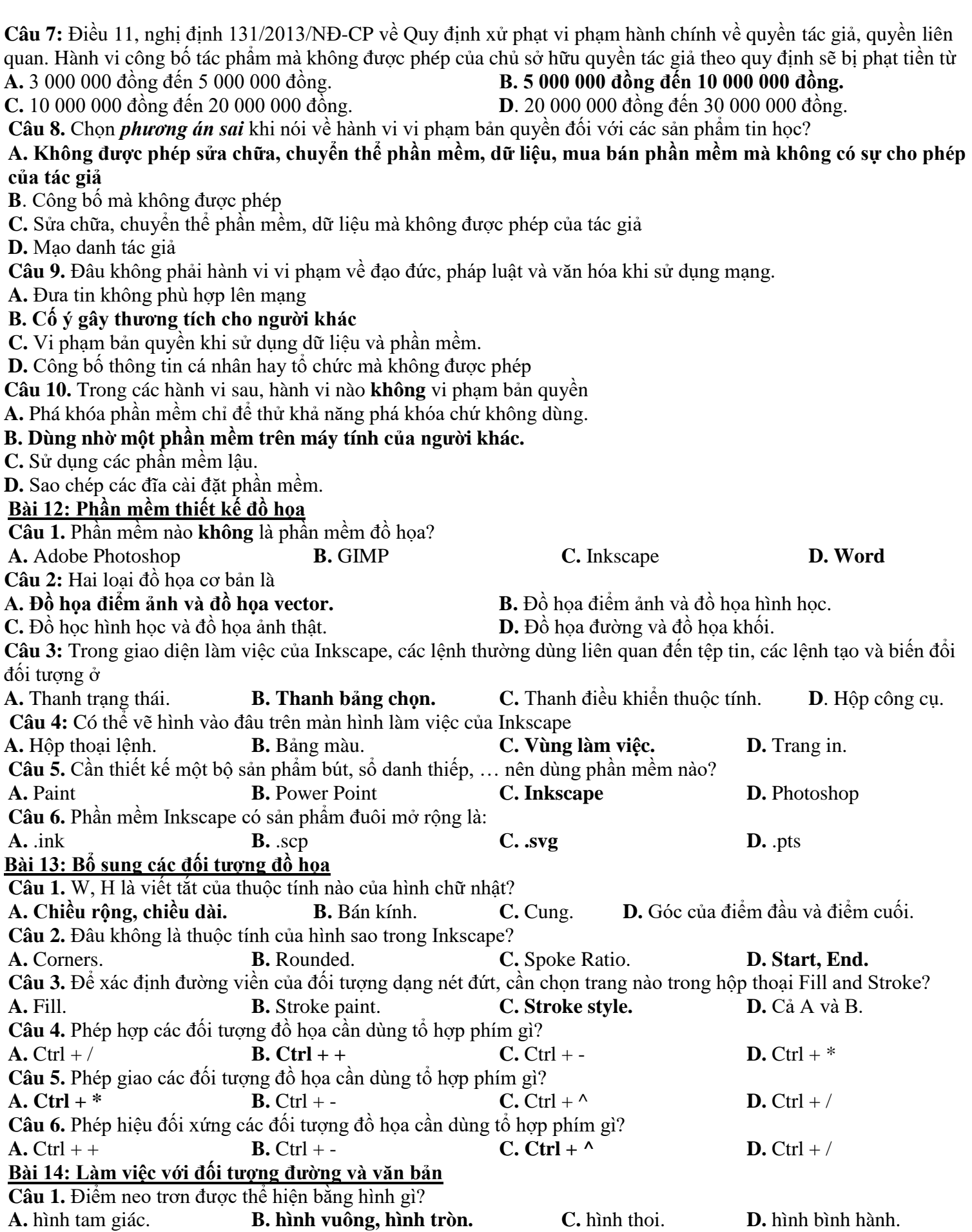

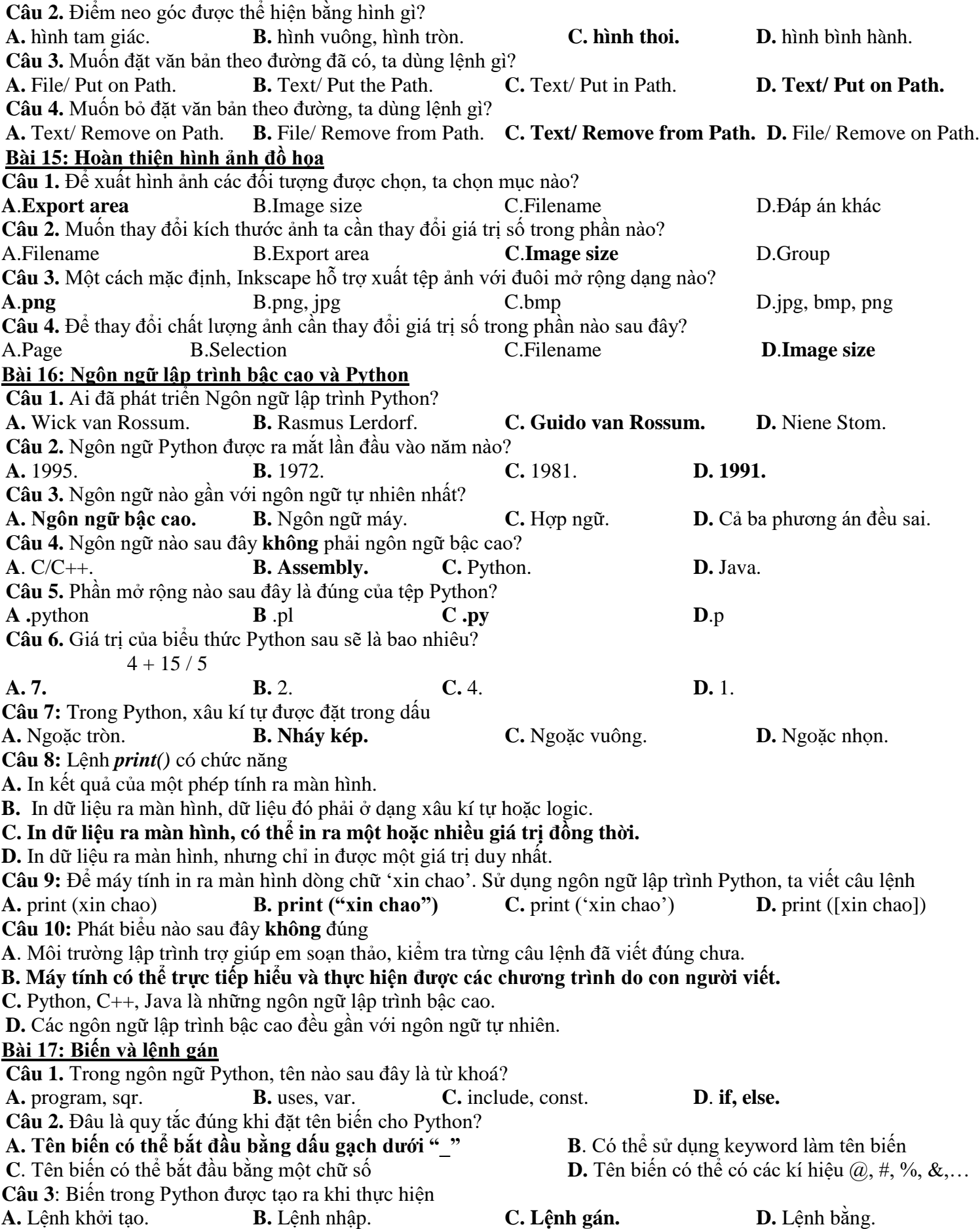

**Câu 4:** Cú pháp của lệnh gán là **A.**  $\langle \textbf{bién} \rangle = \langle \textbf{giá tri} \rangle$  **B.**  $\langle \textbf{bién} \rangle = \langle \textbf{giá tri} \rangle$  **C.**  $\langle \textbf{bién} \rangle := \langle \textbf{giá tri} \rangle$  **D.**  $\langle \textbf{bién} \rangle > \langle \textbf{giá tri} \rangle$ **Câu 5**: Phép chia lấy phần nguyên trong Python kí hiệu là **A**. % **B.** / **C.** div **D. // Câu 6**: Phép chia lấy phần dư trong Python kí hiệu là **A. % B.** // **C.** / **D.** div **Câu 7:** Kết quả khi chạy đoạn chương trình dưới đây *s= 18-2\*\*2+5%2 print(s)* **A. 15 B.** 16 **C.** 18 **D.** 19 **Câu 8.** Để viết 3 mũ 4 trong Python chọn **A**. **3\*\*4. B**. 3//4. **C.** 3\*3+3\*3. **D.** 3%4. **Câu 9.** Chuyển biểu thức sau sang python  $2x+1x+2$ **A.**  $2^*x+1/x+2$  **B.**  $(2^*x+1)/(x+2)$  **C.**  $(2^*x+1)(x+2)$  **D.**  $(2^*x+1):(x+2)$ **Câu 10.** Biểu thức a/(a+1)\*(x-1) khi chuyển sang dạng toán học có dạng: **A.**  $aa+1*(x-1)$  **B.**  $aa+1(x-1)$  **C.**  $aa+1(x-1)$  **D.**  $ax-1(a+1)$ **II. PHẦN TỰ LUẬN**

**Câu 1. Trình bày các bước vẽ đối tượng đường.**

**Câu 2. Em hãy kể các tổ hợp phím tương ứng để tạo phép hợp, phép hiệu, phép giao, phép chia trong thiết kế đồ họa?**

**Câu 3: Em hãy nêu phép ghép hình và các bước thực hiện để vẽ đám mây như hình:** 

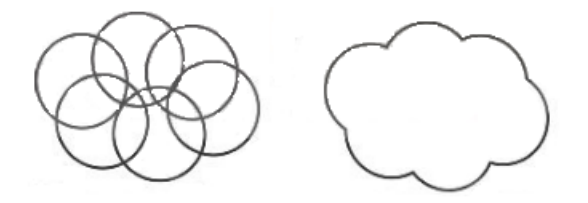

**Câu 4. Kết quả của mỗi lệnh sau là gì? Kết quả đó có kiểu dữ liệu nào?**

- a)  $>> 11/2$
- b)  $\gg$   $>$  10\*2+5

**Câu 5. Sau các lệnh dưới đây, các biến a, b có giá trị như thế nào?**

 $>>$  a,  $b = 5, 10$ 

 $\gg$  a, b =  $3 * a$ , a $* b$ 

**Câu 6. Sau các lệnh dưới đây, các biến a, b nhận giá trị là gì?**

```
>> > a = 2>> a = 2^*a
```

```
>>b = a^{*}"YES"
```
**Câu 7: a/ Cho 2 ví dụ về tên biến không hợp lệ trong Python.**

**b/ Sau các lệnh dưới đây, các biến a, b có giá trị bao nhiêu?**

```
>>> a= 6
>>> b=a**2 -1
>>> a=a/3+b
```
**Bài 8: Nêu điểm giống và khác nhau** của **chế độ gõ trực tiếp và chế độ soạn thảo trong NNLT Python Bài 9.**

**1. Cho biết kết quả thực hiện các câu lệnh sau:**

```
a. >>>7/2
```
b. >>>"Trường THPT X"

$$
c. \ \ \text{D} > \text{Drint}(2.5^*4)
$$

```
d. >>>3+*9
```
**2. Hãy viết lệnh in ra màn hình thông tin sau: 1 + 2 + 3 = 6**